# **Adhésion à l'ASCE 17 et OLGUA**

## **Se connecter pour la première fois**

### OLGUA.fr

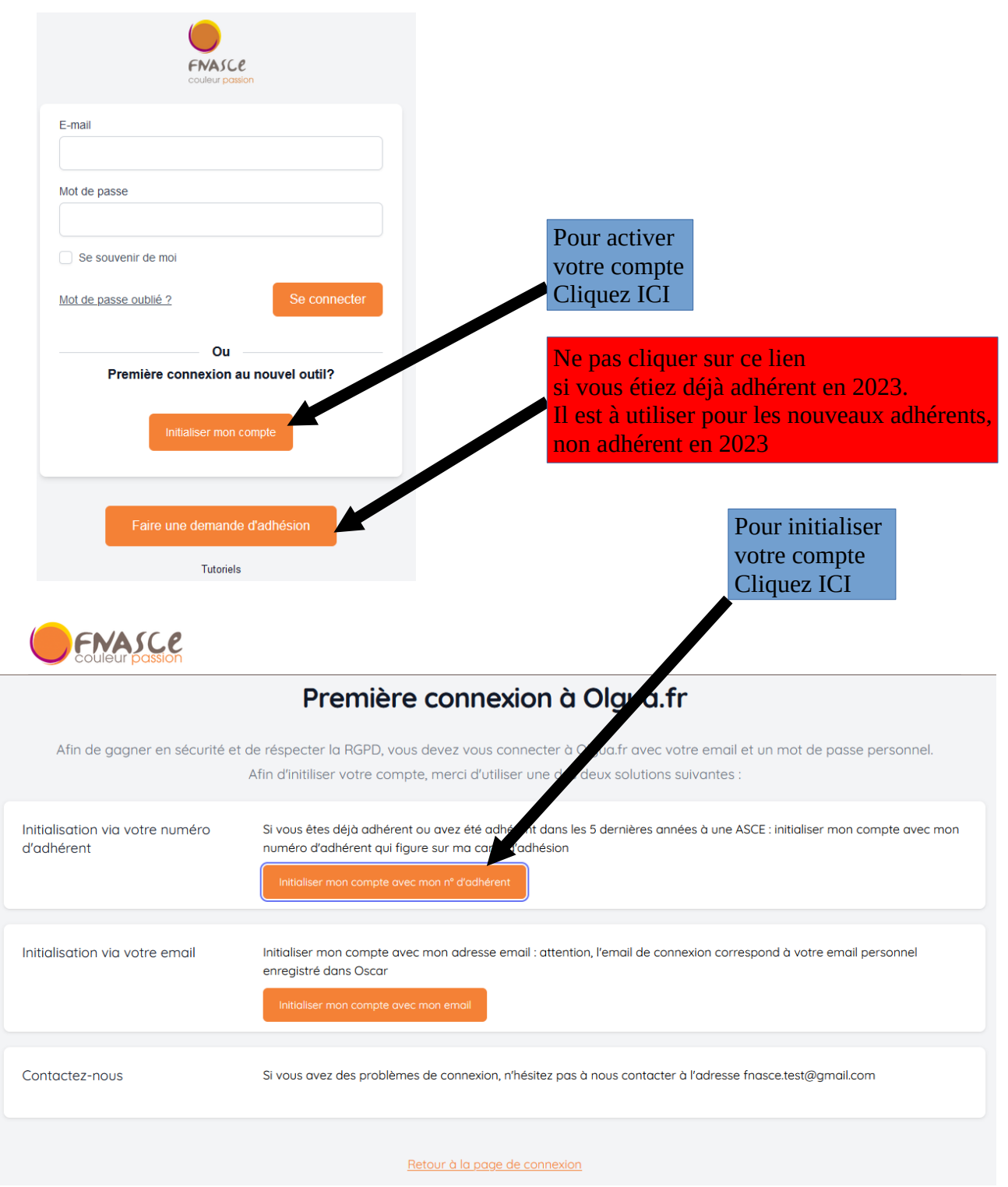

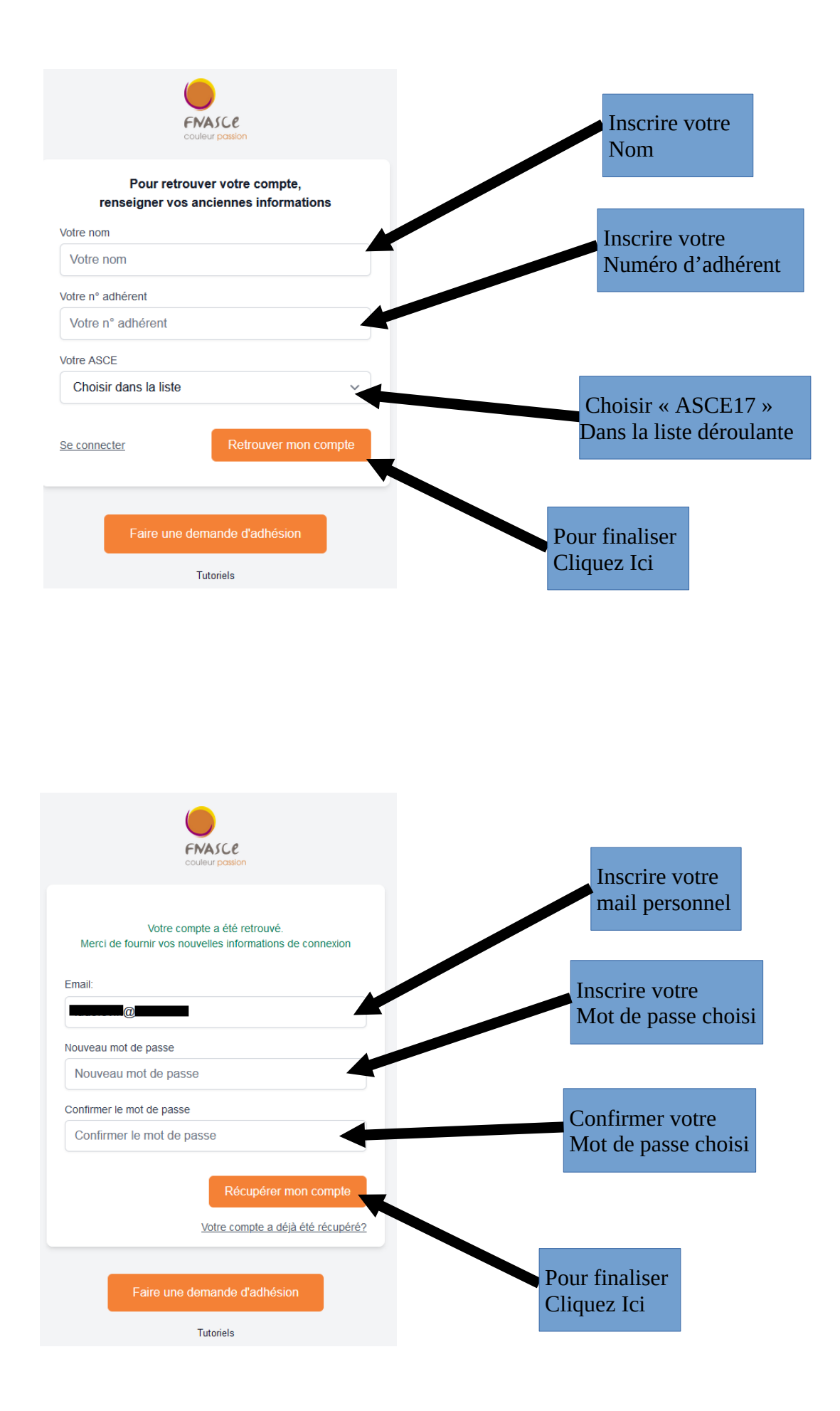

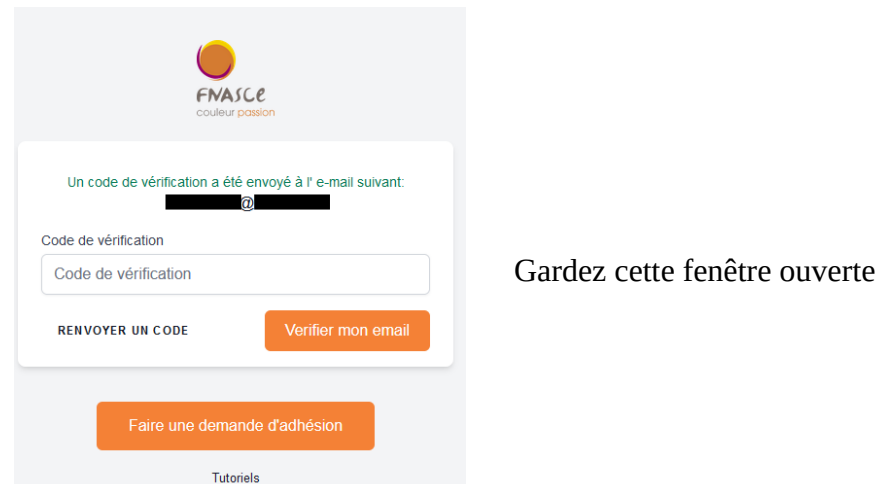

Vous recevrez un Mail de code de vérification pour activation de votre compte sur votre messagerie personnelle

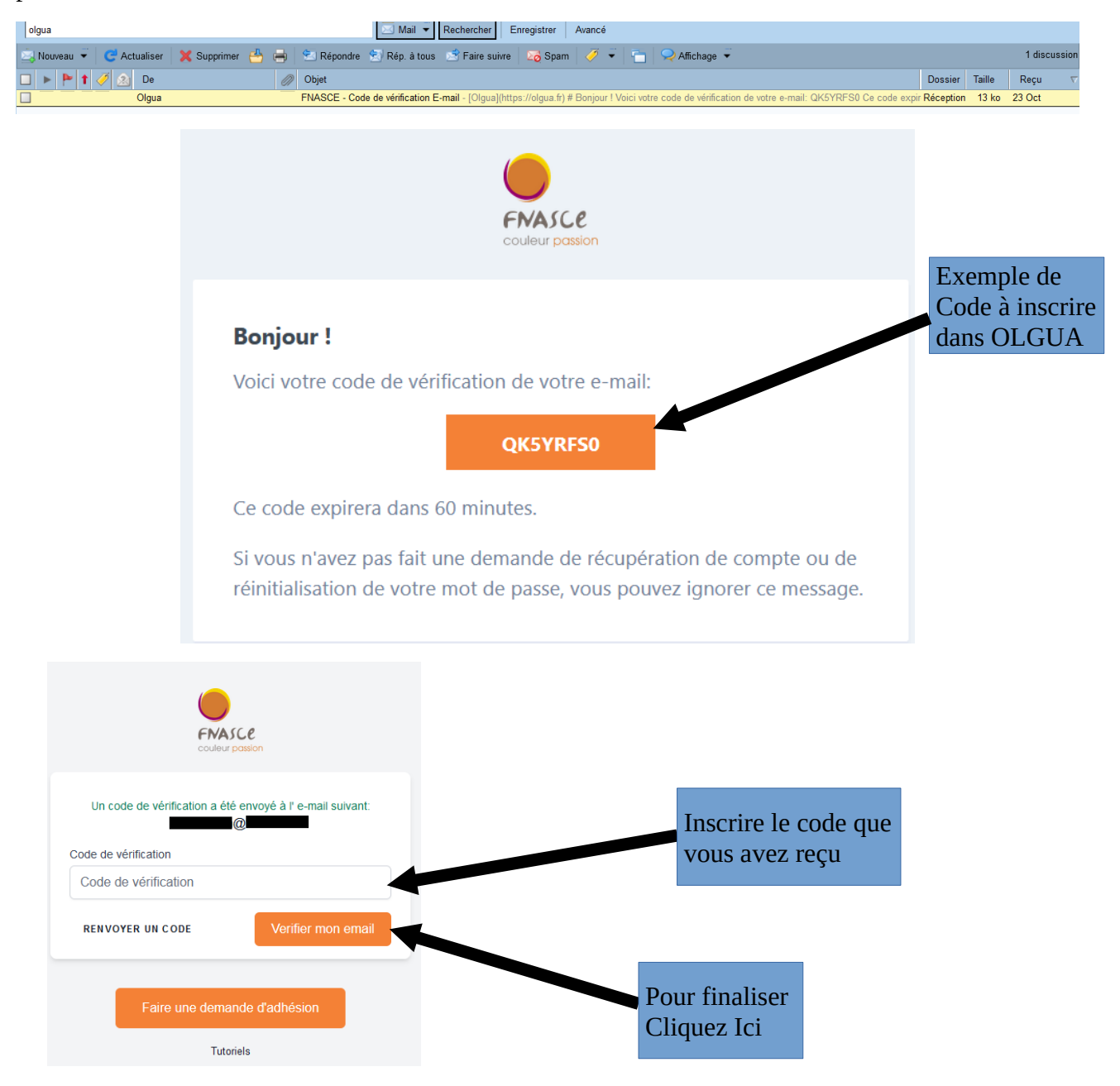

Lorsque votre compte est activé, pour accéder à votre compte sur OLGUA.fr

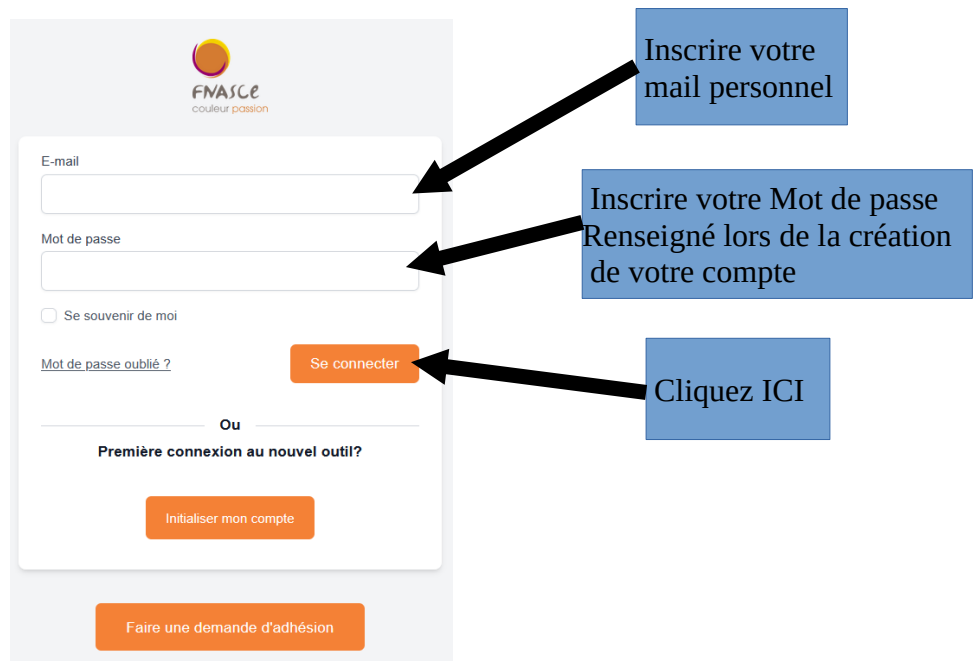

vérification des informations personnelles

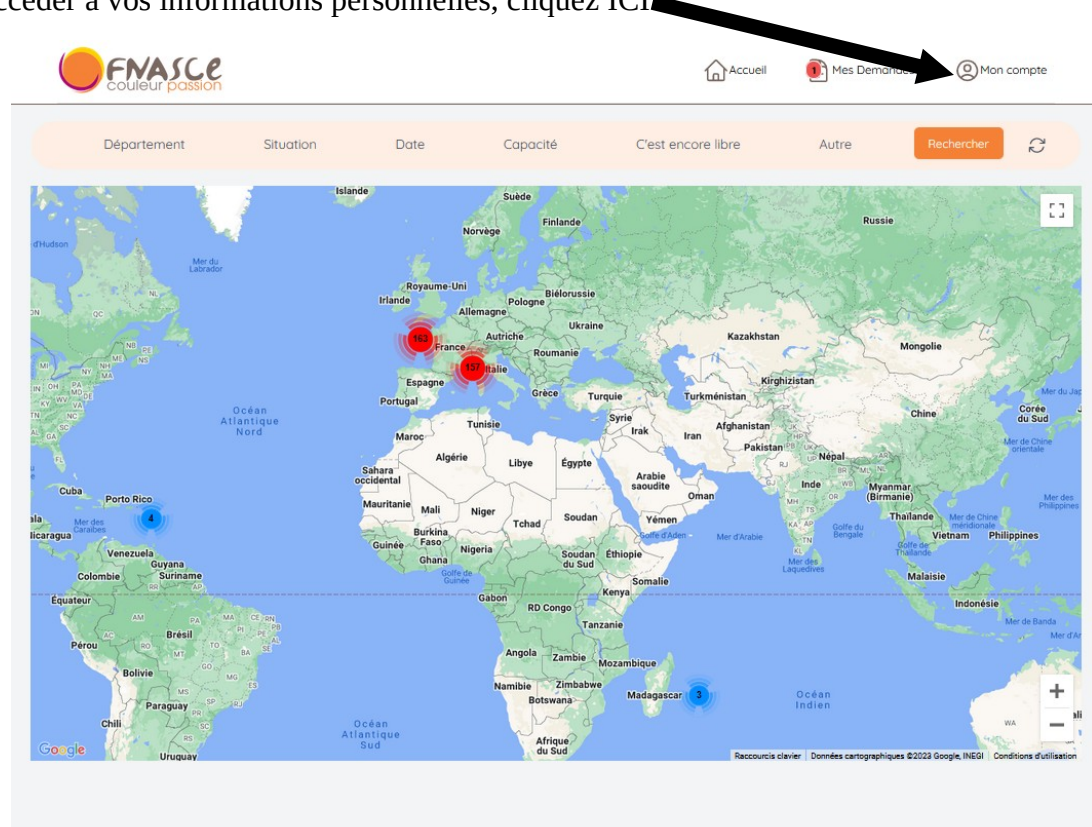

pour accéder à vos informations personnelles, cliquez ICI

vérifier vos informations personnelles qui sont inscrites

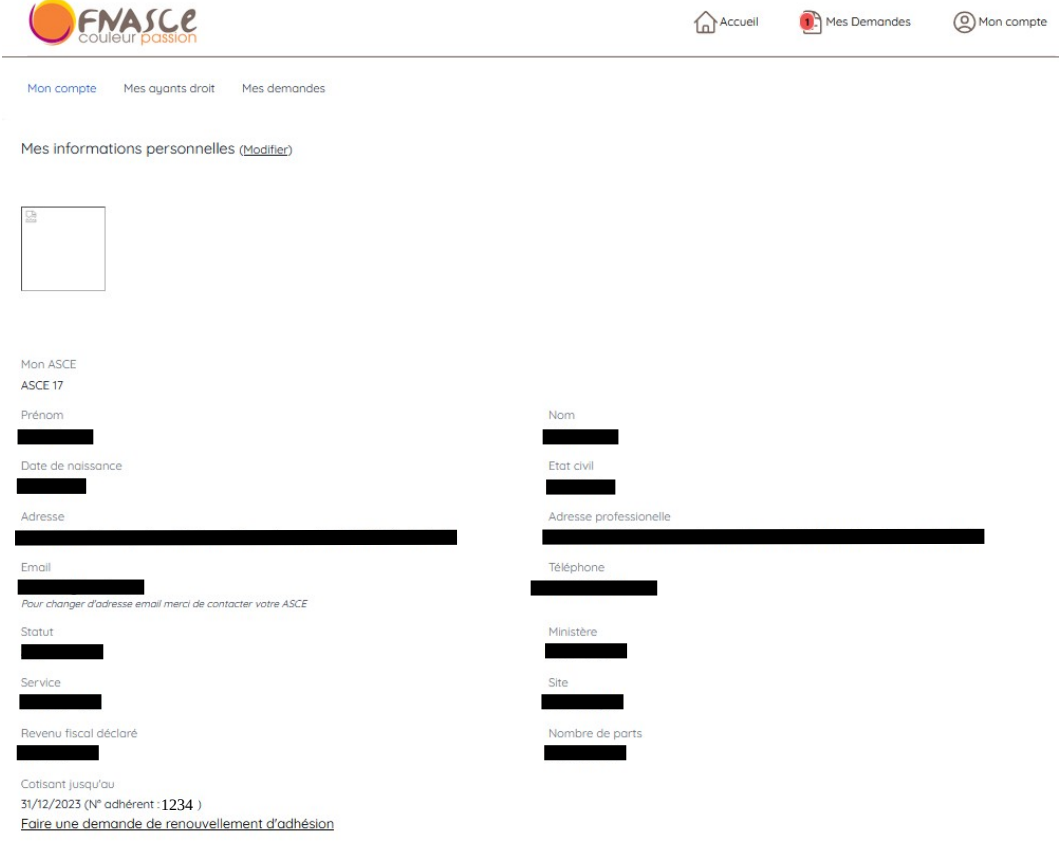

Modifications des informations personnelles (\* champ à renseigner obligatoirement)

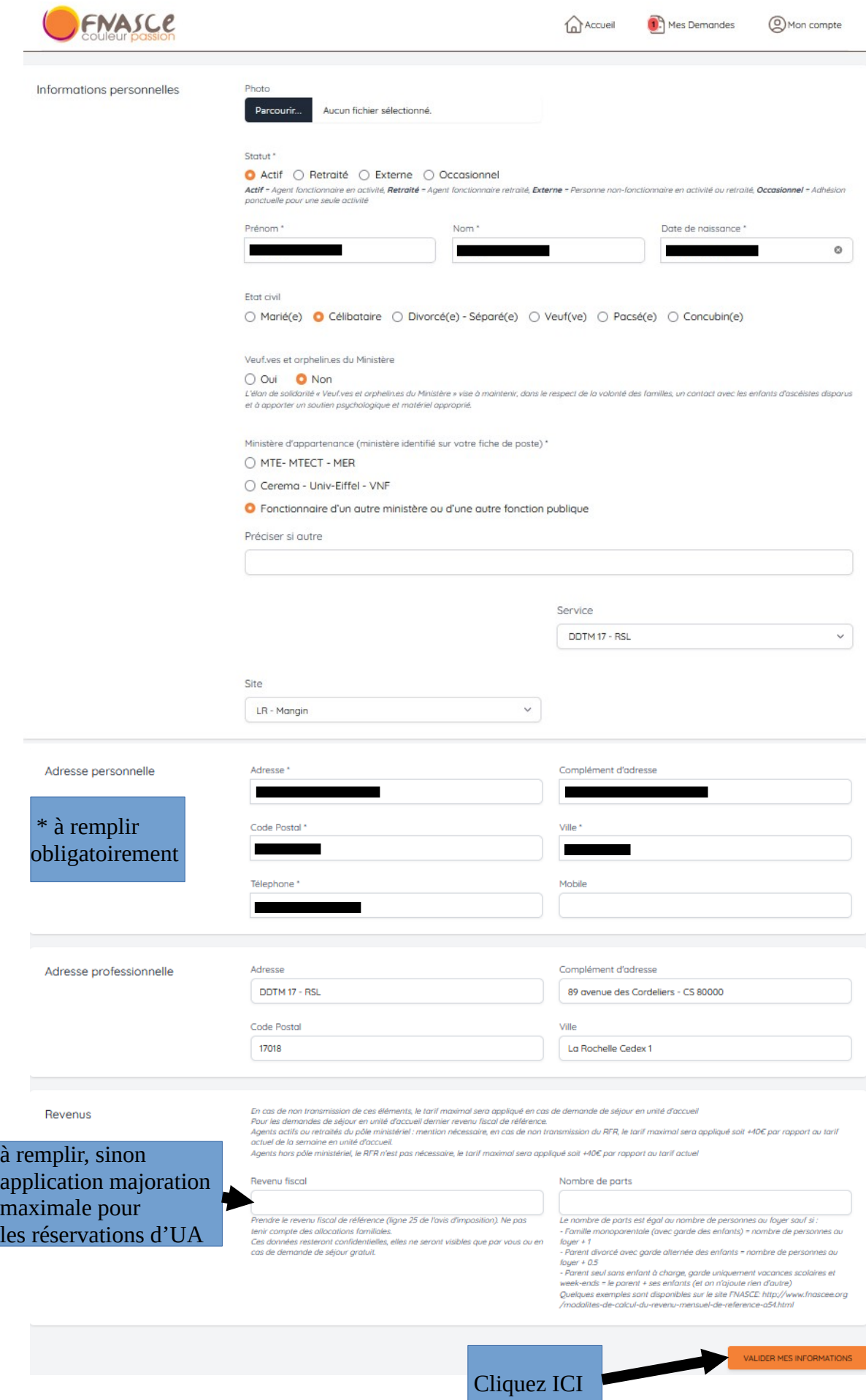

### maintenant vous pouvez demander le renouvellement de votre adhésion pour 2024

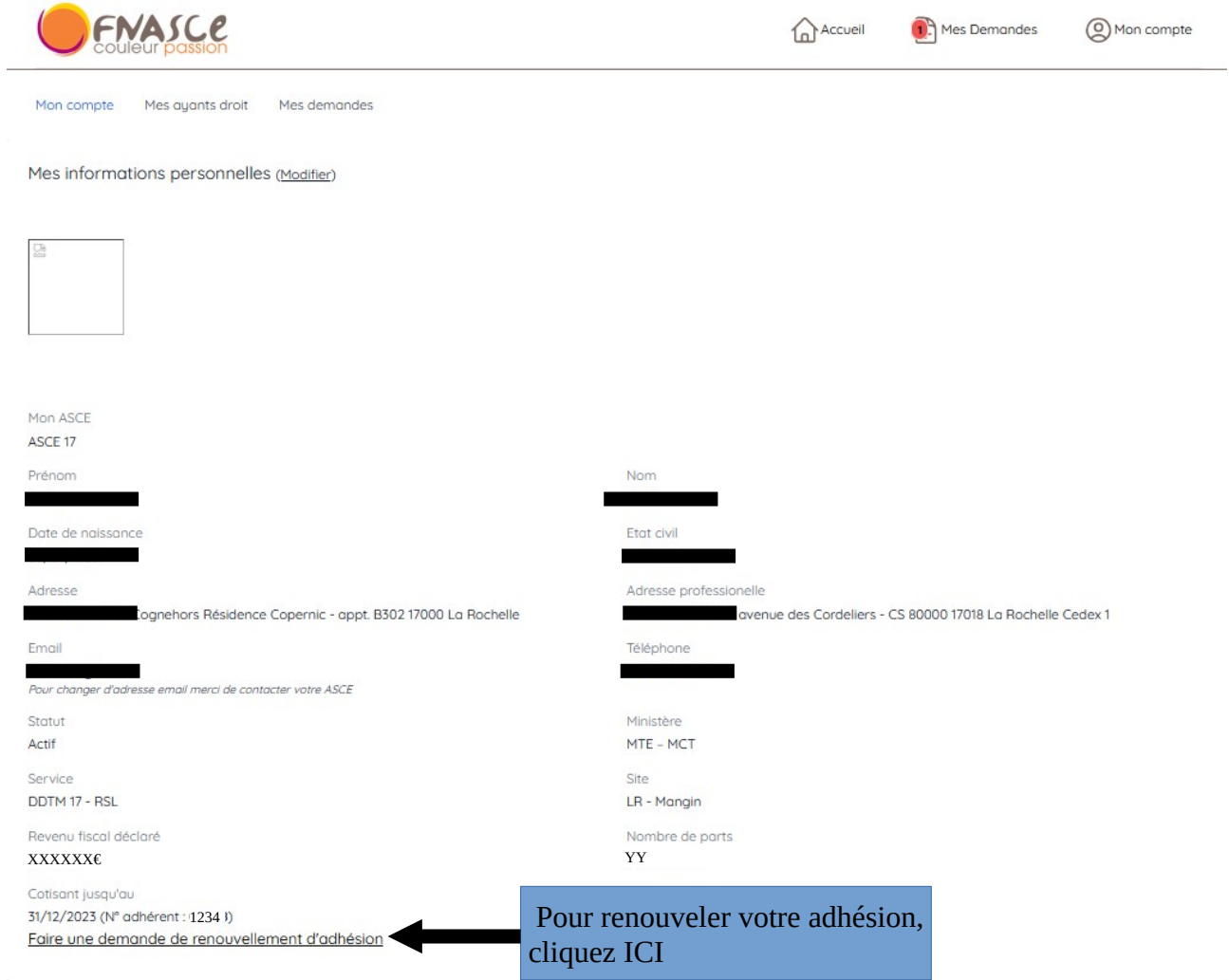

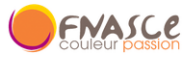

à rei appl max les *i* 

Optionnel

 $\lambda$ 

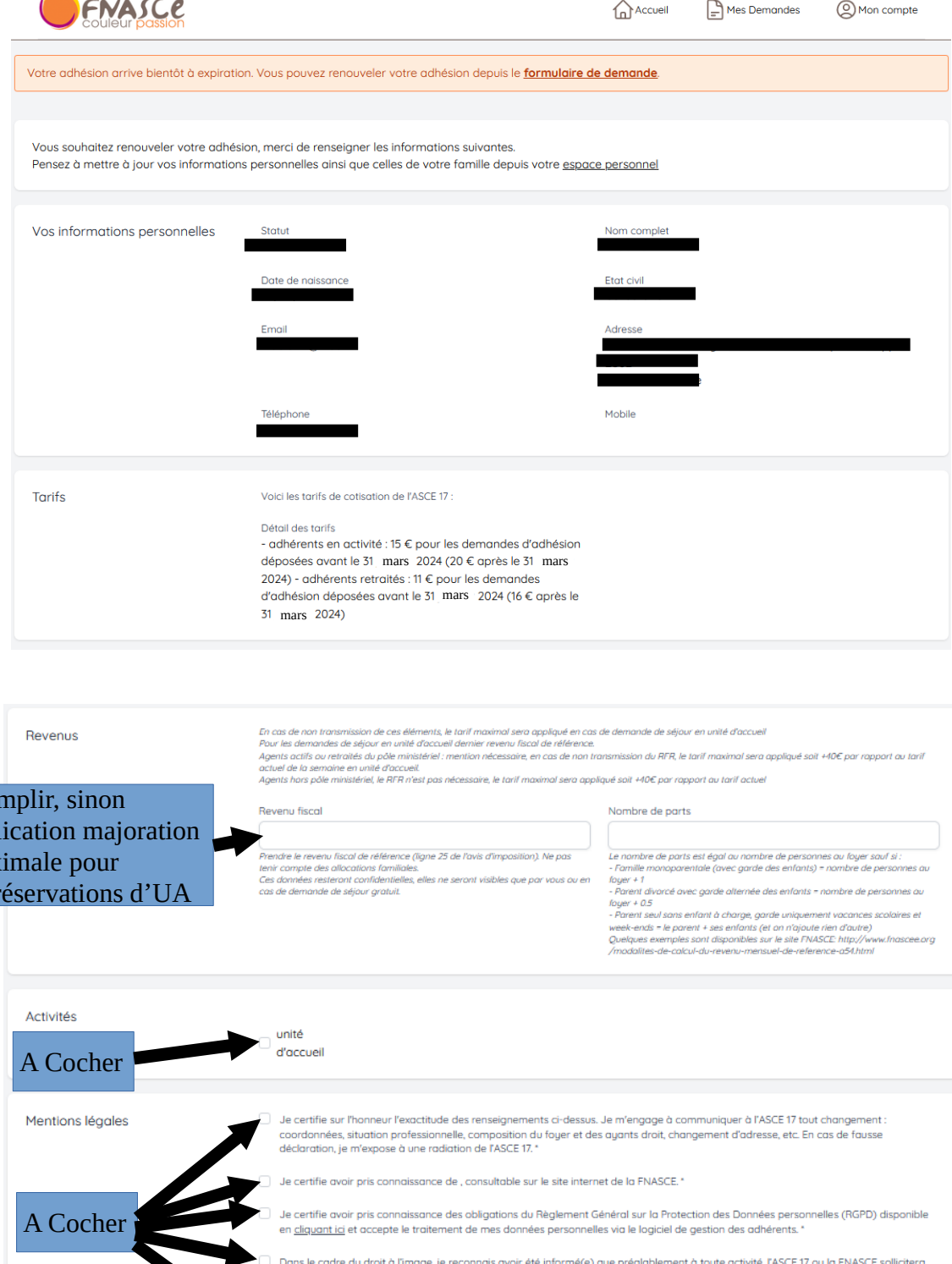

Dans le cadre du droit à l'image, je reconnais avoir été informé(e) que préalablement à toute activité, l'ASCE 17 ou la FNASCE sollicitera<br>mon autorisation relative à la prise et la diffusion de photographies ou de films m

Dans le cadre de la lutte contre la violence dans le sport (loi 2022-293) et de lutte contre la discrimination, je reconnais avoir été<br>informé(e) par la FNASCE de l'existence de garanties relatives à l'accompagnement jurid

J'autorise la Fédération Nationale des Associations Sportives Culturelles et d'Entraide - FNASCE à me contacter directement. J'autorise les partenaires de la FNASCE à me contacter directement

VALIDER MA DEMANDE D'ADHÉSION Cliquez ICI

- Attention : cochez les cases nécessaires puis valider

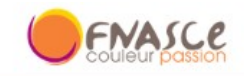

 $\mathbb{R}$  Mes Demandes  $\bigcap$  Accueil

C Mon compte

discu

#### Merci!

Votre demande d'adhésion a été transmise à l'ASCE 17. Un mail de confirmation vous a été envoyé contenant votre bulletin d'adhésion. Ce bulletin est à envoyer accompagné du règlement de votre cotisation (chèque à l'ordre de l'ASCE 17) à l'adresse suivante :

ASCE 17

89, avenue des Cordeliers - CS 80000 17018 LA ROCHELLE CEDEX 1

#### - Vous recevrez votre bulletin d'adhésion pré-rempli via Olgua sur votre adresse mail personnelle

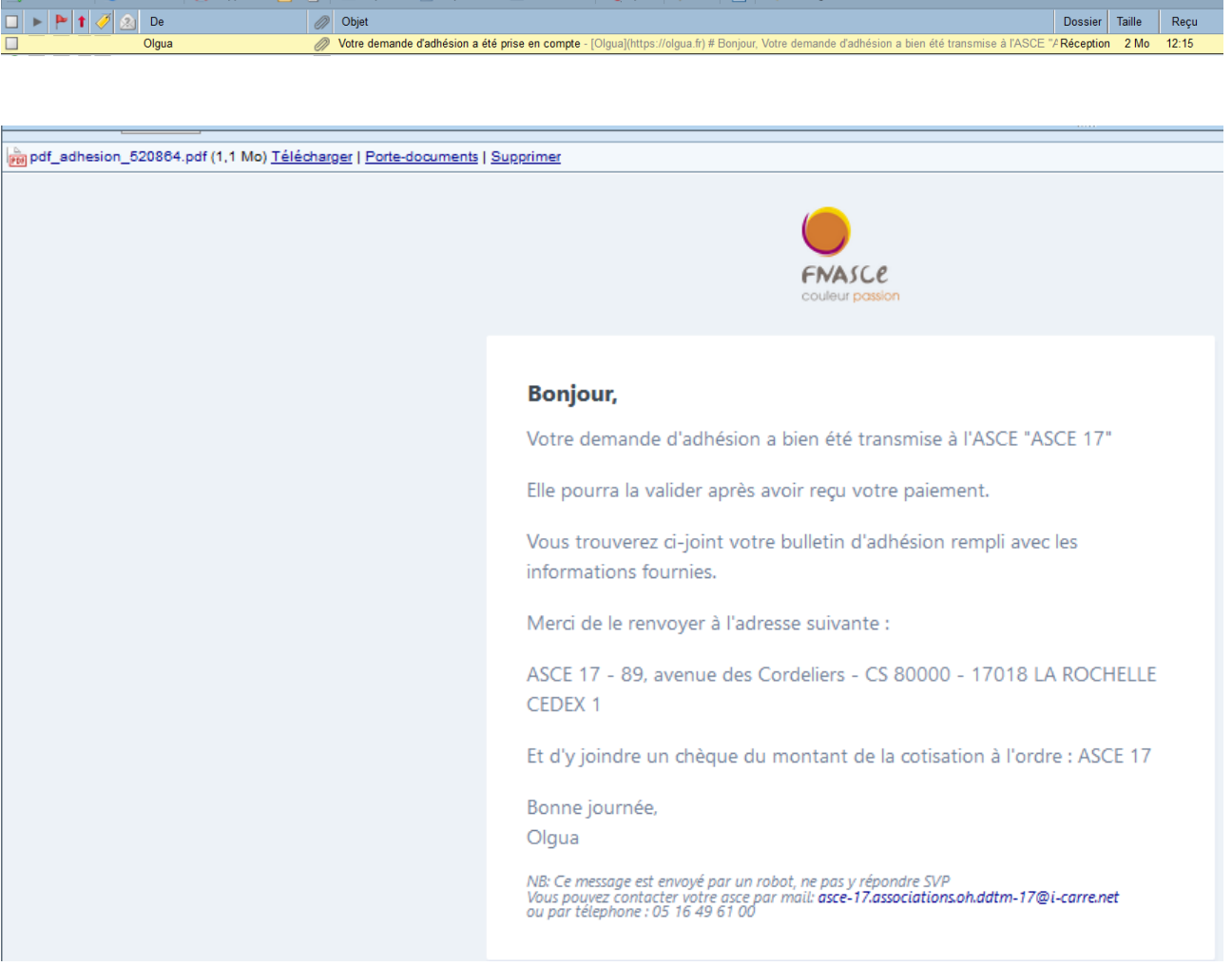

- Vous devrez l'imprimer, le signer et le retourner à l'Asce17 ou à votre correspondant local, avec le règlement de votre cotisation annuelle par chèque libellé à l'ordre de l'ASCE 17 - Après vérification et validation par l'ASCE17, vous recevrez votre carte d'adhésion via Olgua sur votre adresse mail personnelle.